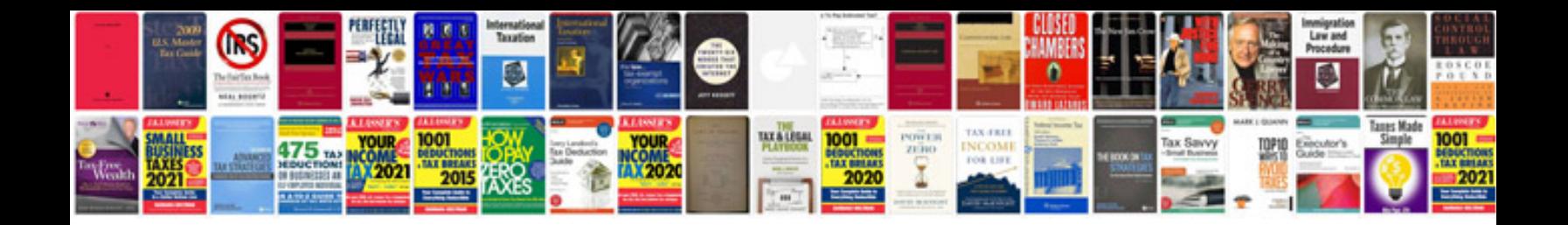

**Car repair manual download**

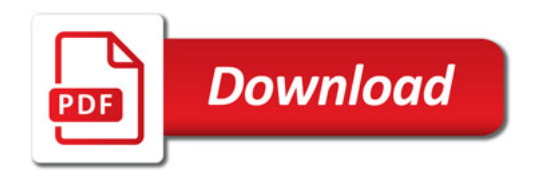

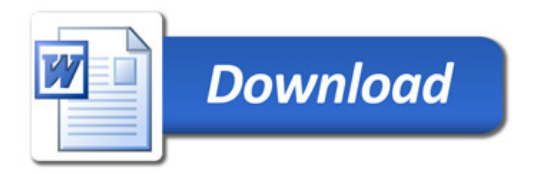